## Example: java -Xms128m -Xmx128m App

Only setting -Xms JVM option and its value is greater than the default maximum heap size, which is 64m

> Missing m, M, g or G at the end (they are case insensitive)

Heap size is larger than your computer's physical 7 Common Errors memory in Setting Java Extra space in JVM options, or incorrectly use = **Heap Size** The value is not expressed in whole number Incorrectly use mb as the unit, where m or M should be used instead The heap size is larger than IVM thinks you would ever need www.wenzlaff.d

## /7 Common Errors in Setting Jav.../www.wenzlaff.de

http://www.wenzlaff.de

/7 Common Errors in Setting Jav.../www.wenzlaff.de

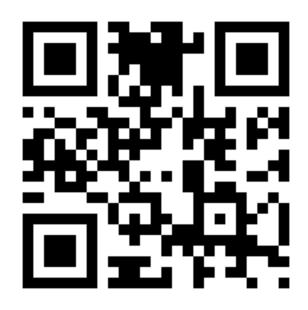